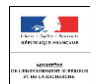

MINISTÈRE DE L'ÉDUCATION NATIONALE<br>DE L'ENSEIGNEMENT SUPÉRIEUR ET DE L'ENSEIGNEMENT S<br>ET DE LA RECHERCHE

# **BACCALAURÉAT PROFESSIONNEL SYSTÈMES NUMÉRIQUES**

**Épreuve E3 : Épreuve de pratique professionnelle**

**Sous épreuve E31 : Situations de travail spécifiées et réalisées en milieu professionnel**

*Documents de suivi et d'évaluation Ce document est à compléter par l'équipe pédagogique.* 

*Il permet d'effectuer le suivi et l'évaluation du candidat en établissement de formation. Il doit être mis à la disposition du jury.*

Académie :

Établissement :

Nom :

Prénom :

Date :

**1 ère partie de l'évaluation (coef. 1,5) : situations de travail effectuées en entreprise**

Cette partie concerne l'évaluation des compétences mises en œuvre lors de la réalisation d'activités découlant de la contractualisation entre l'établissement de formation et

*l'entreprise. L'évaluation s'effectue au cours des périodes de formation en entreprise et porte sur des situations de travail réalisées par le candidat.* 

### **GRILLE D'ÉVALUATION**

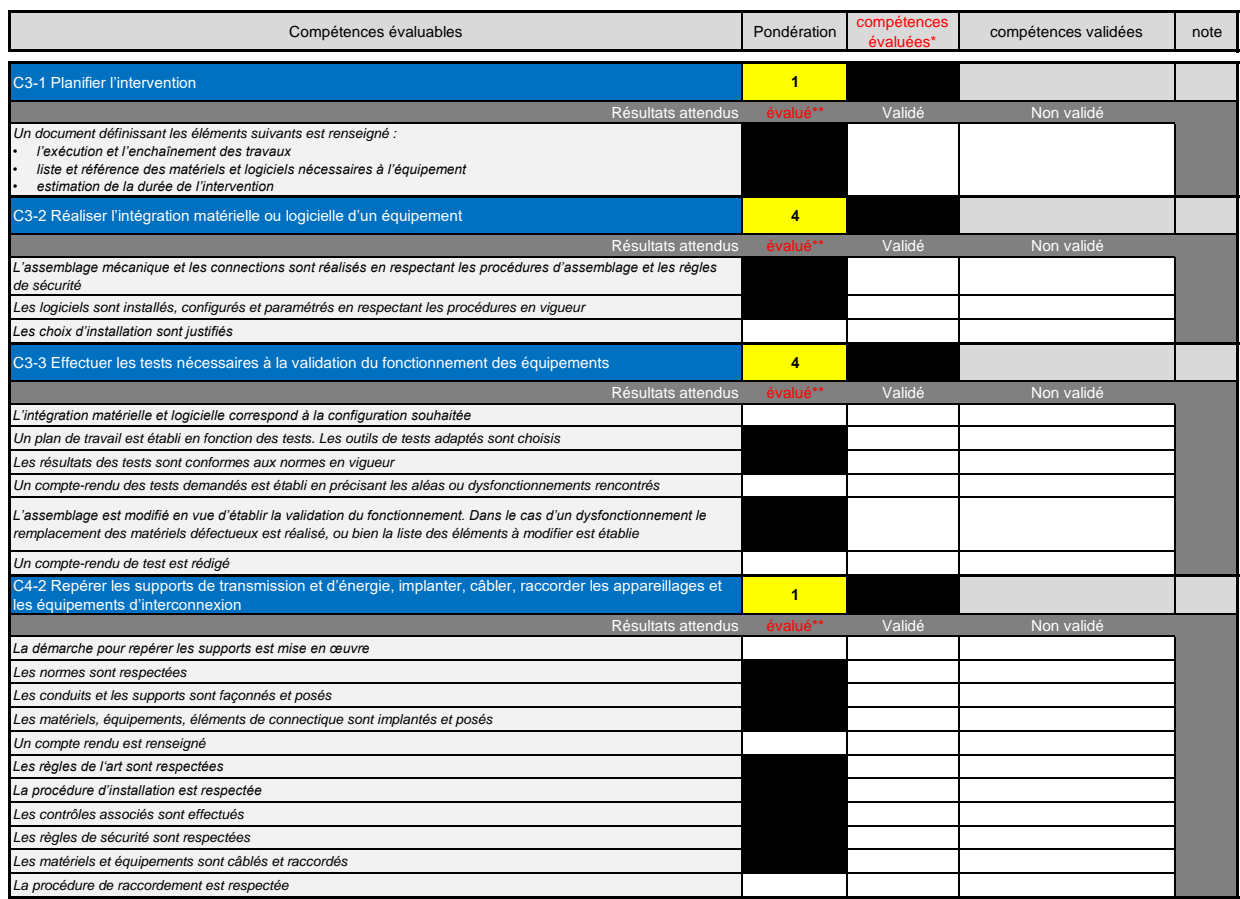

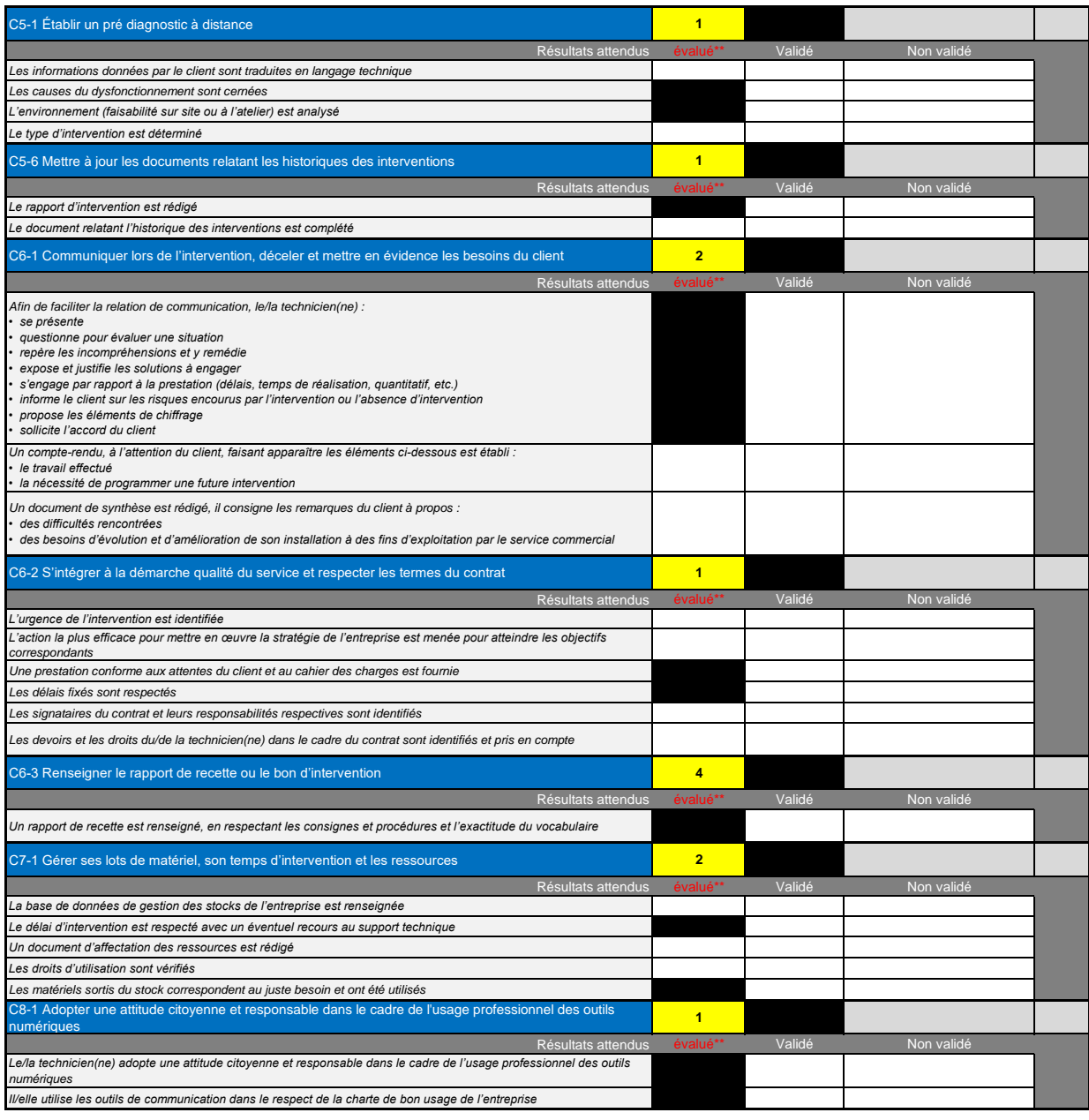

*\* Les cases noircies correspondent aux compétences cœurs de métier, elles seront donc nécessairement évaluées* **note proposée /20**

*\*\* Les cases noircies correspondent aux résultats attendus indispensables à l'acquisition de la compétence, ils seront donc nécessairement évalués*

Les formateurs pourront, si la situation d'évaluation proposée le permet, évaluer d'autres compétences que celles coeur de métier (cases noircies). Pour cela ils cocheront dans la colonne "compétences évaluées\*" la case correspondante.

Par ailleurs, ils pourront également, si les activités proposées dans la situation d'évaluation le permettent, évaluer d'autres résultats attendus que ceux considérés comme<br>indispensable à l'évaluation de la compétence cor

Pour chacun des résultats attendus évalués, les formateurs mettront une croix dans la colonne "Validé" ou "Non validé".

Le résultat de la colonne "note" s'obtient automatiquement par application de la pondération attribuée à la compétence. La "note proposée" se calcule automatiquement par<br>addition des notes correspondantes à chacune des com

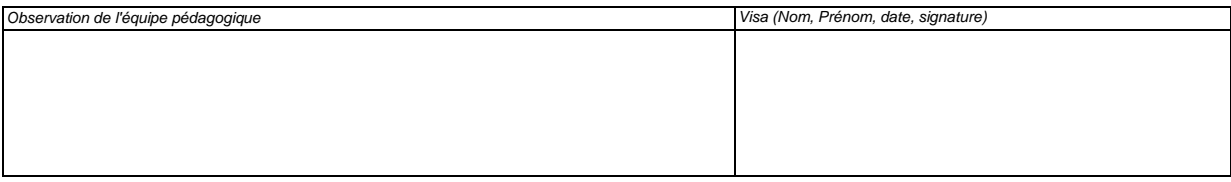

#### **2 ème partie de l'évaluation (coef. 0,5) : dossier de synthèse constitué par le candidat**

*Cette partie concerne l'évaluation des parties constitutives du dossier de synthèse élaboré par le candidat.*

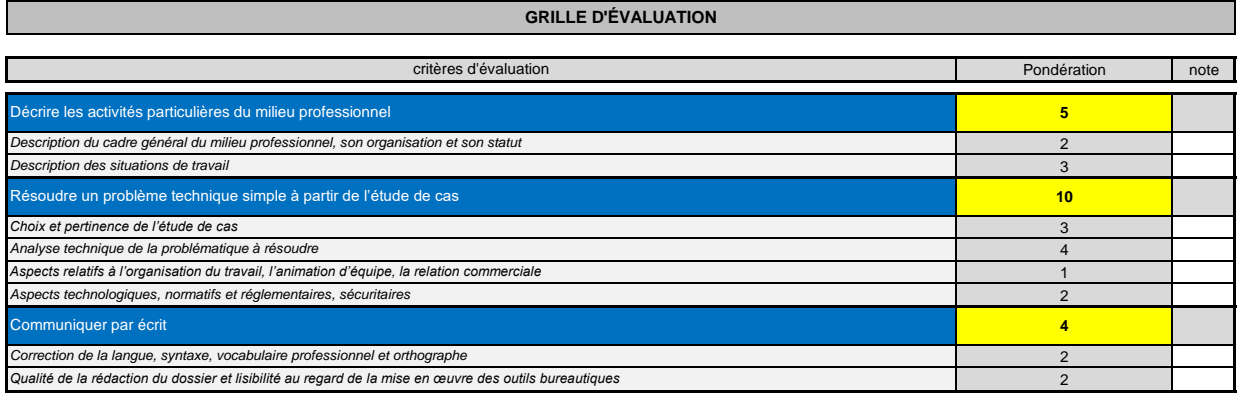

**note proposée /20**

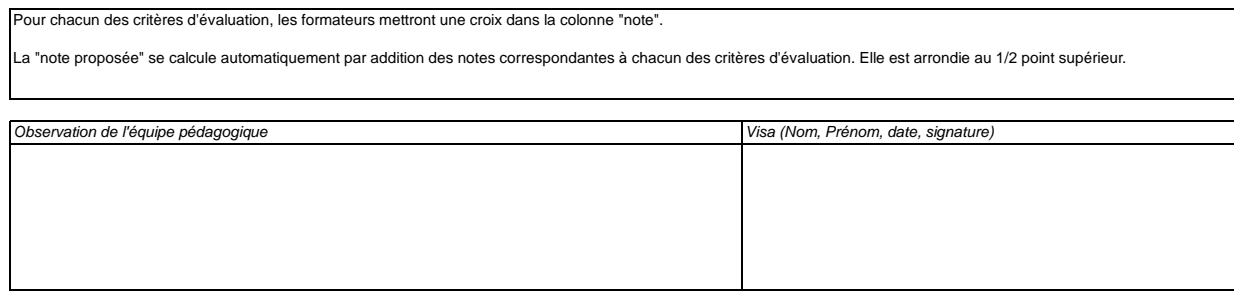

#### **3 ème partie de l'évaluation (coef. 1) : exposé oral des travaux réalisés**

Cette partie concerne l'évaluation de l'exposé du candidat effectué devant la commission d'évaluateurs, exposé qui prend appui sur le dossier de synthèse.<br>Cet exposé reflète les activités significatives du travail réalisé

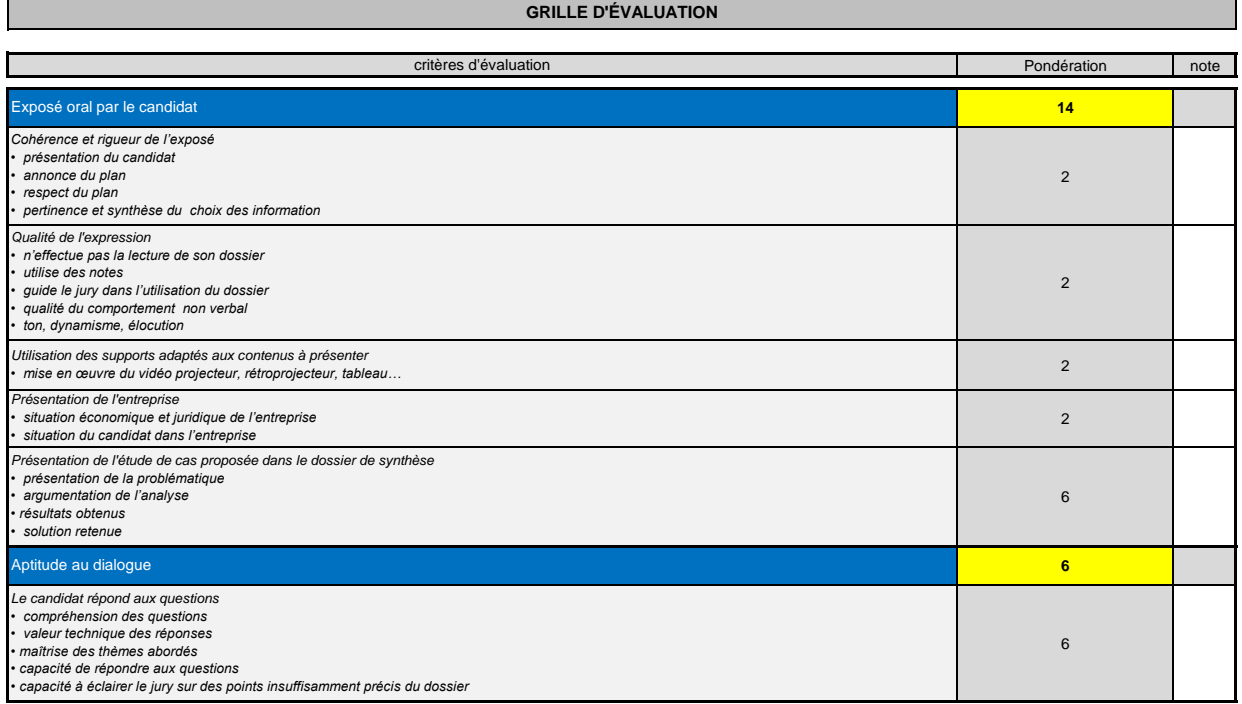

**note proposée /20**

**L'absence partielle ou totale des éléments constitutifs du dossier ou du rapport (dossier/rapport rédigé par le candidat, évaluations, attestations) permet malgré tout au candidat de présenter l'épreuve ; mais la notation tiendra compte des absences de documents.**

Pour chacun des critères d'évaluation, les formateurs mettront une croix dans la colonne "note".

La "note proposée" se calcule automatiquement par addition des notes correspondantes à chacun des critères d'évaluation. Elle est arrondie au 1/2 point supérieur.

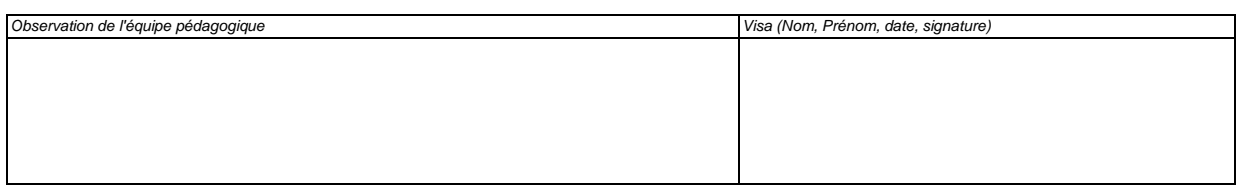

**→ Période N°**

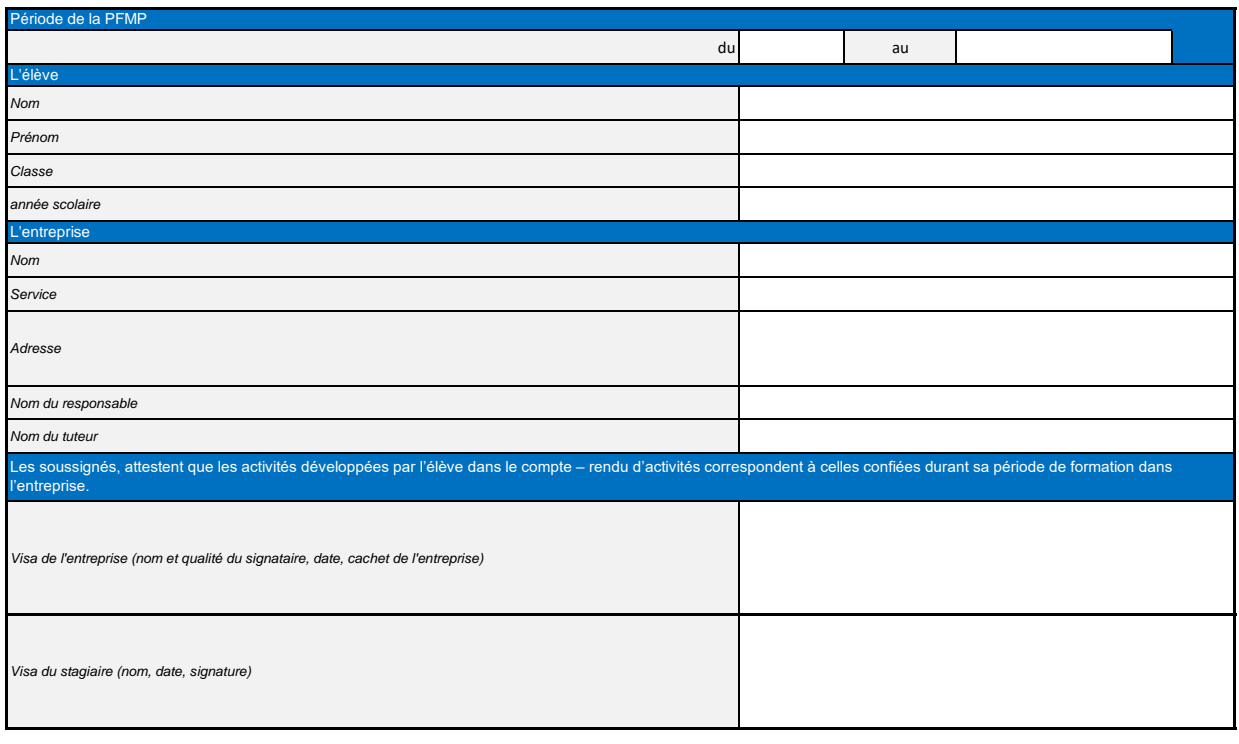

**Cette attestation sera dupliquée et complétée pour chacune des périodes de PFMP réalisée par le candidat.**

### **Récapitulatif des composantes de la sous-épreuve E31**

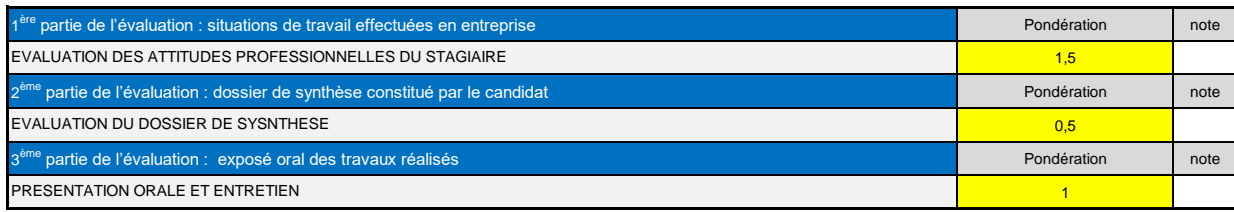

## **note proposée /20**

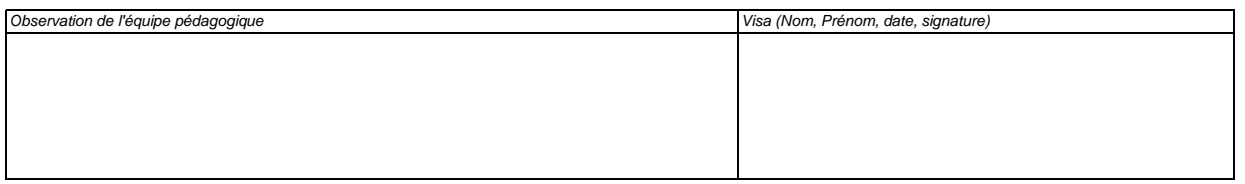